## Data Migration

Reto Kromer • AV Preservation by reto.ch

# Open-Source Tools and Resources for Audio-Visual Archives

Elías Querejeta Zine Eskola Donostia (San Sebastián), Spain 19, 21, 26 and 28 May 2020

Magnetic Tape

- in use since the 1950s by IT
- cartridges are always on polyester base (old open reels can be on triacetate base)

## Data Migrations

#### 2014

 our internal archive from LTO-4 to LTO-6 (5.7 PB)

#### 2014-2012

• [...]

#### [2020 or 2021]

• our internal archive from LTO-6 to LTO-8

2

## Packaging

- open reel
- cassette
- cartridge

## Recording

- linear or diagonally
- analogue or digital

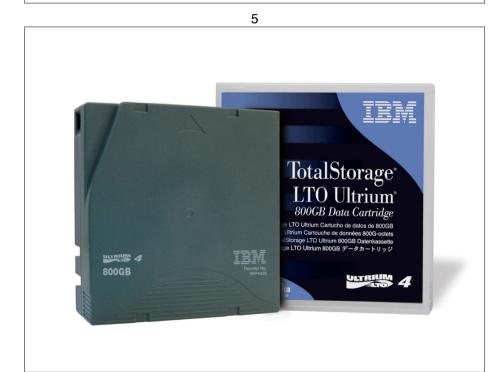

## LTO

- Linear Tape-Open
- answer from the IT industry to the banc and insurance sector
- in 2000 LTO-1
- currently LTO-8
- currently Hewlett Packard Enterprise, IBM, and Quantum form the LTO Consortium

6

## **Formatting**

#### **TAR**

- from LTO-1 to LTO-4 only possibility
- still possible possible today

#### **LTFS**

• possible (and recommended) since LTO-5

#### **TAR**

- standard TAR
  - → bloc size
  - → number of archives per cartridge
  - → archives needing more than one cartridge
- TAR with a proprietary data encoding (e.g. BRU, Retrospect)

9

#### Drive

- internal or external unit
- library

## **LTFS**

- different versions
- almost one implementation per vendor, but...
- ... "Itfs" and "mkltfs" common commands
- lossless compression (default) or uncompressed data
- unencrypted (default) or encrypted data

10

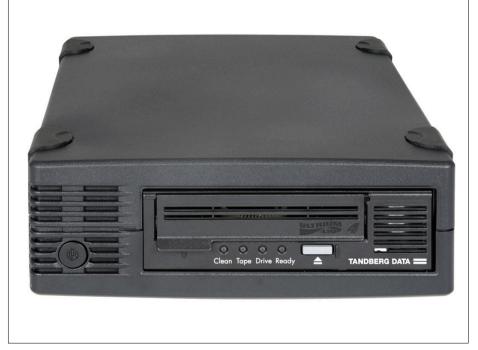

## Storage of the Tapes

- in a tape library
- on a shelf

## Software

- proprietary or open source
- graphical user interface (GUI) and/or command-line interface (CLI)

13

## Plan the Next Migration

- file naming
- barcodes
- checksums
- write the full index to the cartridge
- technical metadata
- code to retrieve the files

14

#### Longterm

- storage of the cartridges
- three copies...
- ... in geographically distant locations
- data integrity check
- data migration
- availability of LTO desks

## Reading

Reto Kromer: On the Bright Side of Data Migrations, in «IASA Journal», n. 49 (December 2018), IASA, p. 18-22

→ retokromer.ch/publications/IASA 49.html

17

#### #1: ProRes-born Content

#### from:

 ProRes stored in a QuickTime (.mov) container

#### to:

 ProRes stored in a Matroska (.mkv) container

## read | script | write

script to modify

- container
- codec
- both container and codec
- metadata
- filename

## Update the Container

- > read file from source LTO
- → demultiplex file
  - ProRes 422, 10 bit [yuv422p10le]
  - ProRes 4444, 10 bit [yuv444p10le or yuva444p10le] or 12 bit [yuv444p12le]
- → multiplex file
- → write file to destination LTO

18

19

**SMPTE RDD 36:2015** 

## SMPTE REGISTERED DISCLOSURE DOCUMENT

# Apple ProRes Bitstream Syntax and Decoding Process

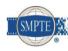

Page 1 of 39 pages

The attached document is a Registered Disclosure Document prepared by the sponsor identified below. It has been examined by the appropriate SMPTE Technology Committee and is believed to contain adequate information to satisfy the objectives defined in the Scope, and to be technically consistent.

This document is NOT a Standard, Recommended Practice or Engineering Guideline, and does NOT imply a finding or representation of the Society.

Every attempt has been made to ensure that the information contained in this document is accurate. Errors in this document should be reported to the proponent identified below, with a copy to eng@smpte.org.

21

#### Container and Codec

- → read file from source LTO
- → demultiplex file
- → decode file
  - Y'CBCR, 4:2:2, 8 bit, «raw» [uyvy422]
- → encode file
- → multiplex file
- → write file to destination LTO

#### #2: Video

#### from:

- AVI / 8-bit and 10-bit uncompressed
- MOV / 8-bit and 10-bit uncompressed
- MP4 / 8-bit and 10-bit uncompressed

#### to:

Matroska / FFV1

22

#### Container and Codec

- → read file from source LTO
- → demultiplex file
- → decode file
  - Y'C<sub>B</sub>C<sub>R</sub>, 4:2:2, 10 bit, «raw» [yuv422p10le]
- → encode file
- → multiplex file
- → write file to destination LTO

#### #3: Filename

#### from:

• Title YUV422.mkv

#### to:

 Title\_YCbCr422\_9d5084b5b0a08d5022b3 9e0e75241d12.mkv

25

#### **AV Preservation by reto.ch**

zone industrielle Le Trési 3 1028 Préverenges Switzerland

> Web: reto.ch Twitter: @retoch Email: info@reto.ch

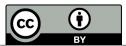

# To do nothing is **not** an option!

26